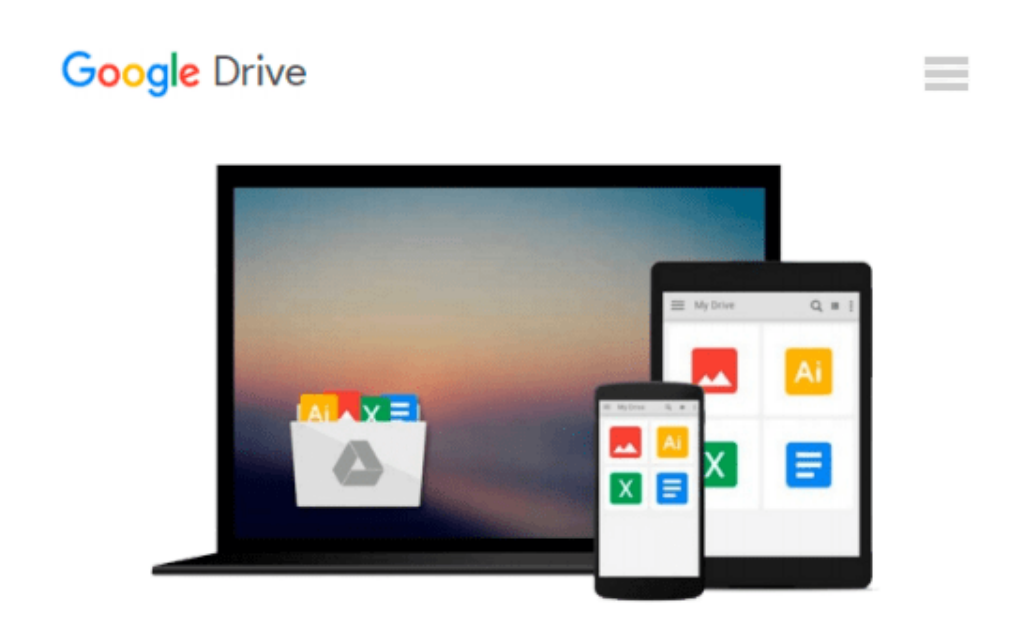

# **Inside Relational Databases with Examples in Access**

*Mark Whitehorn, Bill Marklyn*

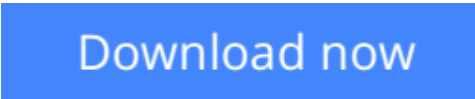

[Click here](http://zonebook.me/go/read.php?id=B0017U0F0C) if your download doesn"t start automatically

### **Inside Relational Databases with Examples in Access**

Mark Whitehorn, Bill Marklyn

**Inside Relational Databases with Examples in Access** Mark Whitehorn, Bill Marklyn

The first two editions of Inside Relational Databases have both been best sellers. These new editions will also cover the relational database model but will use different engines to illustrate the model. In doing so, readers will be able to apply the model using their preferred database engine. Initially three versions are planned starting with Access, SQL Server and my SQL. The books show just how simple and useful databases can be. No prior knowledge is required i.e. real world examples show how to manage data efficiently. A significant amount of new material is included in the core of the book and particular emphasis is given to showing how to make a database run faster and more efficiently.

**[Download](http://zonebook.me/go/read.php?id=B0017U0F0C)** [Inside Relational Databases with Examples in Acces ...pdf](http://zonebook.me/go/read.php?id=B0017U0F0C)

**[Read Online](http://zonebook.me/go/read.php?id=B0017U0F0C)** [Inside Relational Databases with Examples in Acc ...pdf](http://zonebook.me/go/read.php?id=B0017U0F0C)

#### **Download and Read Free Online Inside Relational Databases with Examples in Access Mark Whitehorn, Bill Marklyn**

#### **From reader reviews:**

#### **Steven Tran:**

Now a day people that Living in the era everywhere everything reachable by connect with the internet and the resources in it can be true or not involve people to be aware of each details they get. How a lot more to be smart in having any information nowadays? Of course the answer then is reading a book. Looking at a book can help persons out of this uncertainty Information especially this Inside Relational Databases with Examples in Access book because book offers you rich details and knowledge. Of course the info in this book hundred per-cent guarantees there is no doubt in it everbody knows.

#### **Jamie Lundquist:**

Often the book Inside Relational Databases with Examples in Access will bring that you the new experience of reading the book. The author style to explain the idea is very unique. If you try to find new book you just read, this book very acceptable to you. The book Inside Relational Databases with Examples in Access is much recommended to you to study. You can also get the e-book through the official web site, so you can quickly to read the book.

#### **Brian Paige:**

You may spend your free time you just read this book this book. This Inside Relational Databases with Examples in Access is simple to create you can read it in the park your car, in the beach, train along with soon. If you did not include much space to bring the actual printed book, you can buy the e-book. It is make you quicker to read it. You can save typically the book in your smart phone. Consequently there are a lot of benefits that you will get when you buy this book.

#### **Tom Harris:**

What is your hobby? Have you heard that question when you got college students? We believe that that issue was given by teacher on their students. Many kinds of hobby, All people has different hobby. And you also know that little person such as reading or as reading through become their hobby. You have to know that reading is very important as well as book as to be the point. Book is important thing to include you knowledge, except your teacher or lecturer. You will find good news or update regarding something by book. Many kinds of books that can you go onto be your object. One of them is this Inside Relational Databases with Examples in Access.

**Download and Read Online Inside Relational Databases with Examples in Access Mark Whitehorn, Bill Marklyn #TY27ALW5E0X**

## **Read Inside Relational Databases with Examples in Access by Mark Whitehorn, Bill Marklyn for online ebook**

Inside Relational Databases with Examples in Access by Mark Whitehorn, Bill Marklyn Free PDF d0wnl0ad, audio books, books to read, good books to read, cheap books, good books, online books, books online, book reviews epub, read books online, books to read online, online library, greatbooks to read, PDF best books to read, top books to read Inside Relational Databases with Examples in Access by Mark Whitehorn, Bill Marklyn books to read online.

### **Online Inside Relational Databases with Examples in Access by Mark Whitehorn, Bill Marklyn ebook PDF download**

**Inside Relational Databases with Examples in Access by Mark Whitehorn, Bill Marklyn Doc**

**Inside Relational Databases with Examples in Access by Mark Whitehorn, Bill Marklyn Mobipocket**

**Inside Relational Databases with Examples in Access by Mark Whitehorn, Bill Marklyn EPub**